## T-totals: Instructions

Looking at this T-shape drawn on a 9 by 9 number grid

The total of the numbers inside the T-shape is  $1 + 2 + 3 + 11 + 20 = 37$ .

This is called the T-total.

The number at the bottom of the T-shape is called the T-number.

The T-number for this T-shape is 20.

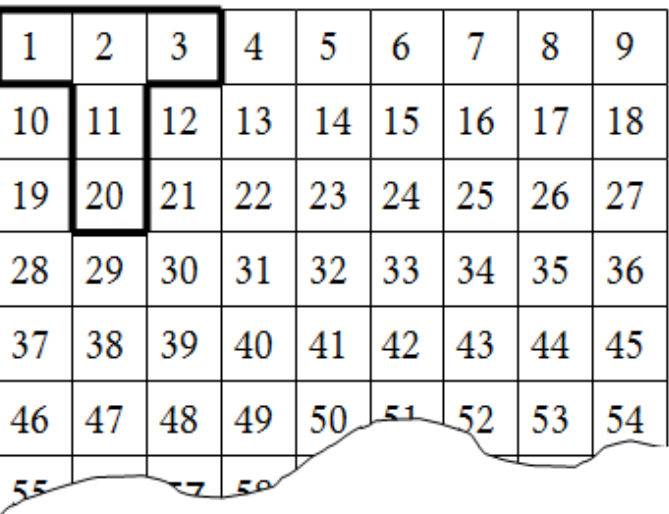

Translate the T-shape to different positions on the grid.

Investigate the relationship between the T-total and the T-number.

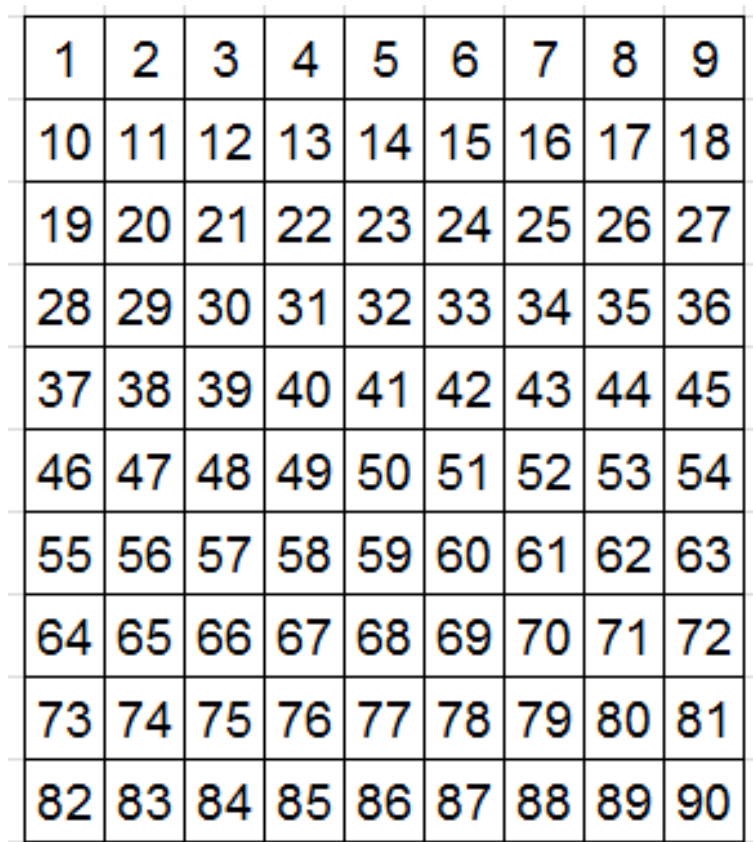